## **Nitro Productivity Suite Comparison Guide**

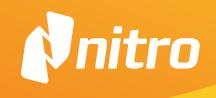

Wir dürfen seit 10 Jahren über 650.000 Unternehmen zu unseren Kunden zählen – und es werden immer mehr.

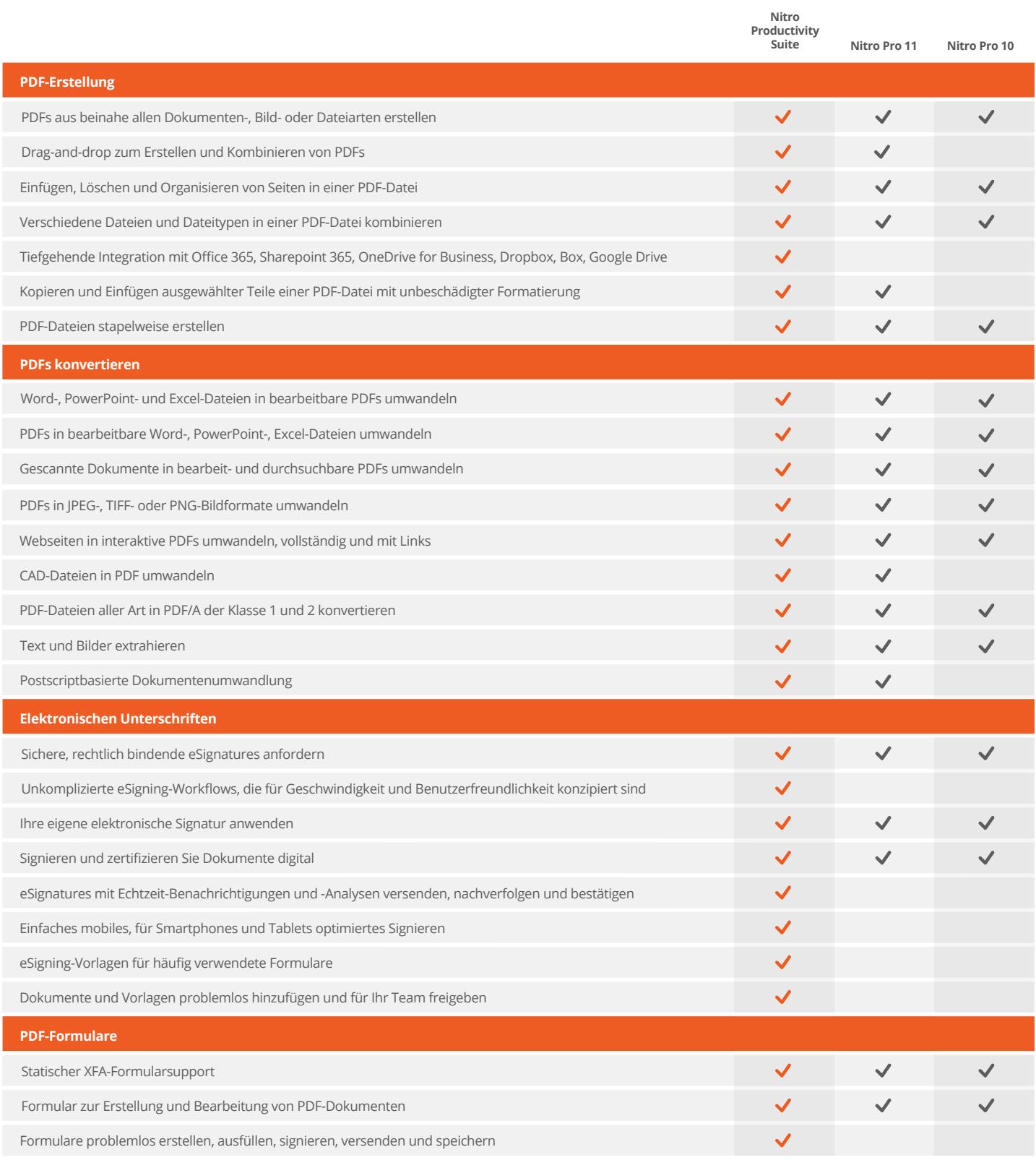

## **Nitro Productivity Suite Comparison Guide**

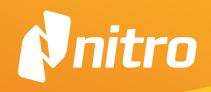

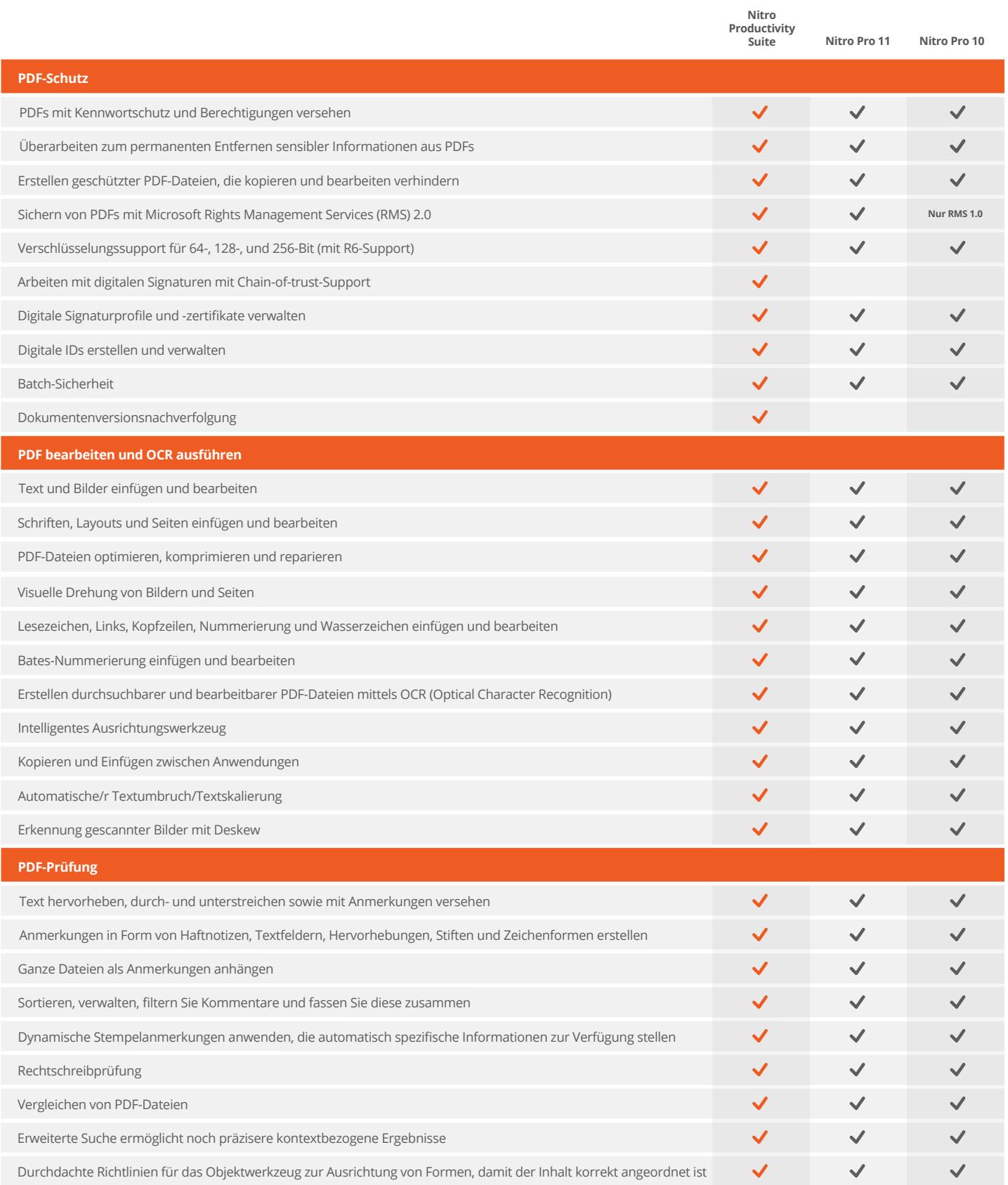

## **Nitro Productivity Suite Comparison Guide**

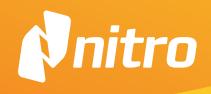

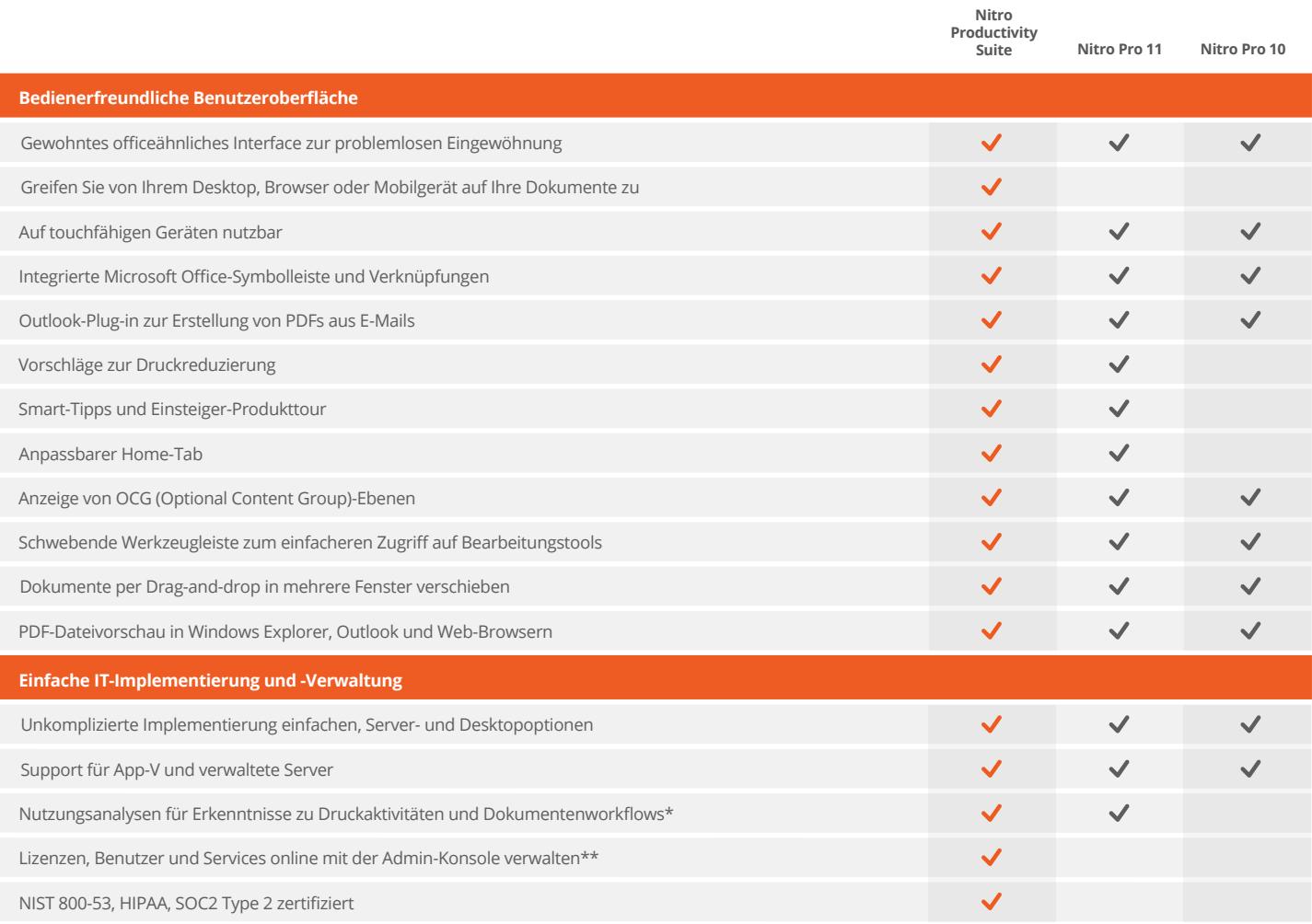

*\* Für Enterprise-Kunden mit mehr als 3.000 Lizenzen*

*\*\*Nur für Nitro Cloud; Nitro Pro in Planung*